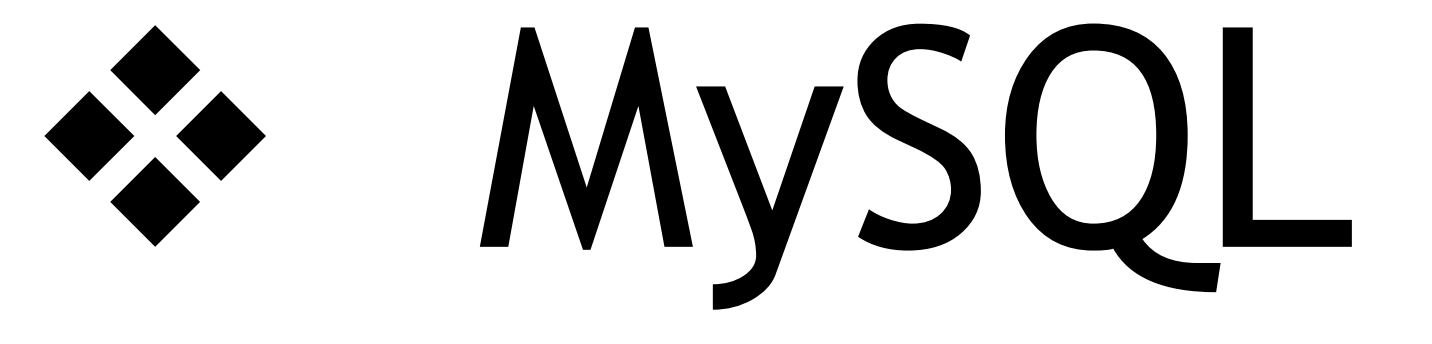

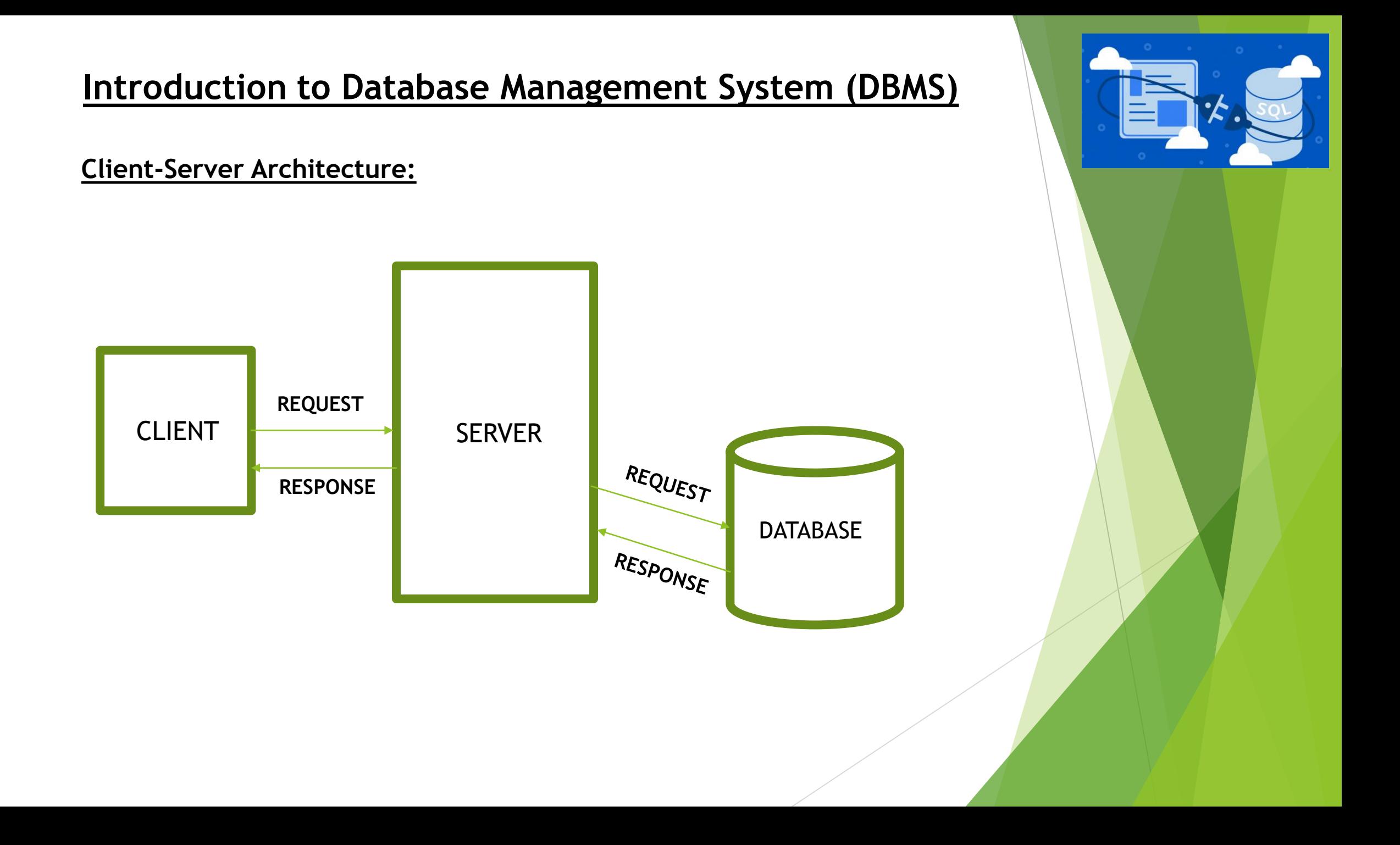

### STEPS:

- **EXEC** Client sends request to the server for the data.
- Server in turn searches for the data in the database.
- Finally Server responds back the client with the required data.

# DEFINATION OF A DATABASE:

A Database is defined as a collection of interrelated data stored together to serve multiple applications.

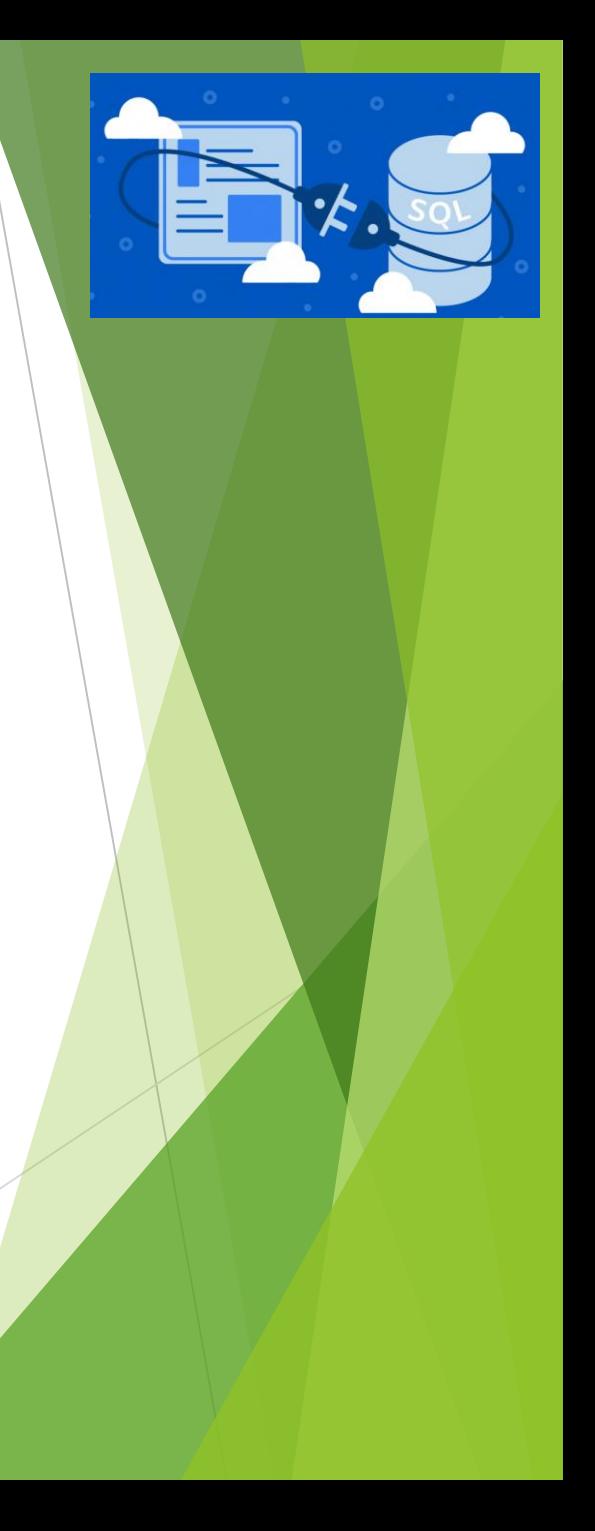

### **DBMS:**

DBMS stands for Data Base Management System.

DBMS refers to a software that is responsible for storing, maintaining and utilizing databases.

A database along with a DBMS is referred to as a database system.

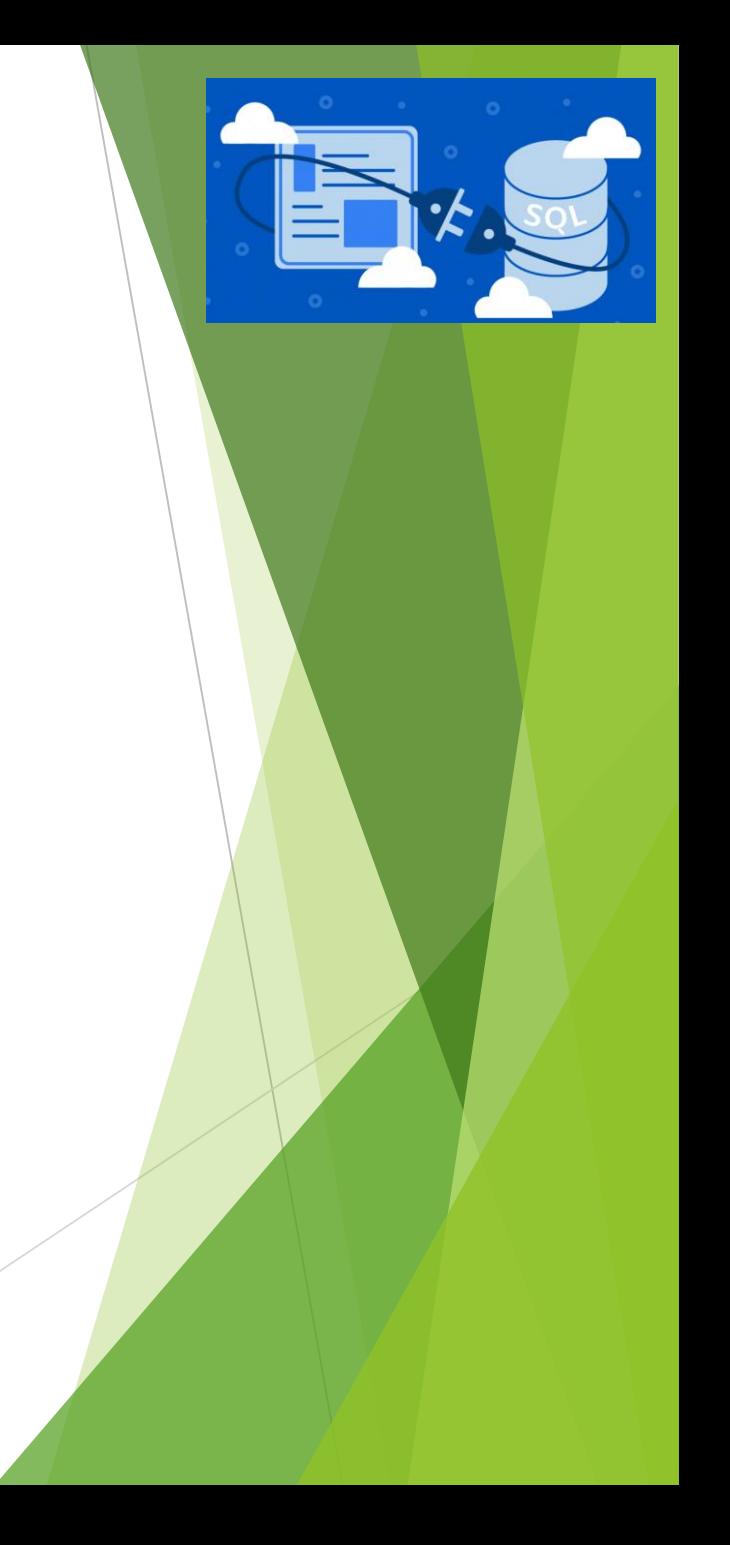

#### **USERS IN A DBMS ENVIRONMENT**

Following, are the various category of users of a DBMS system

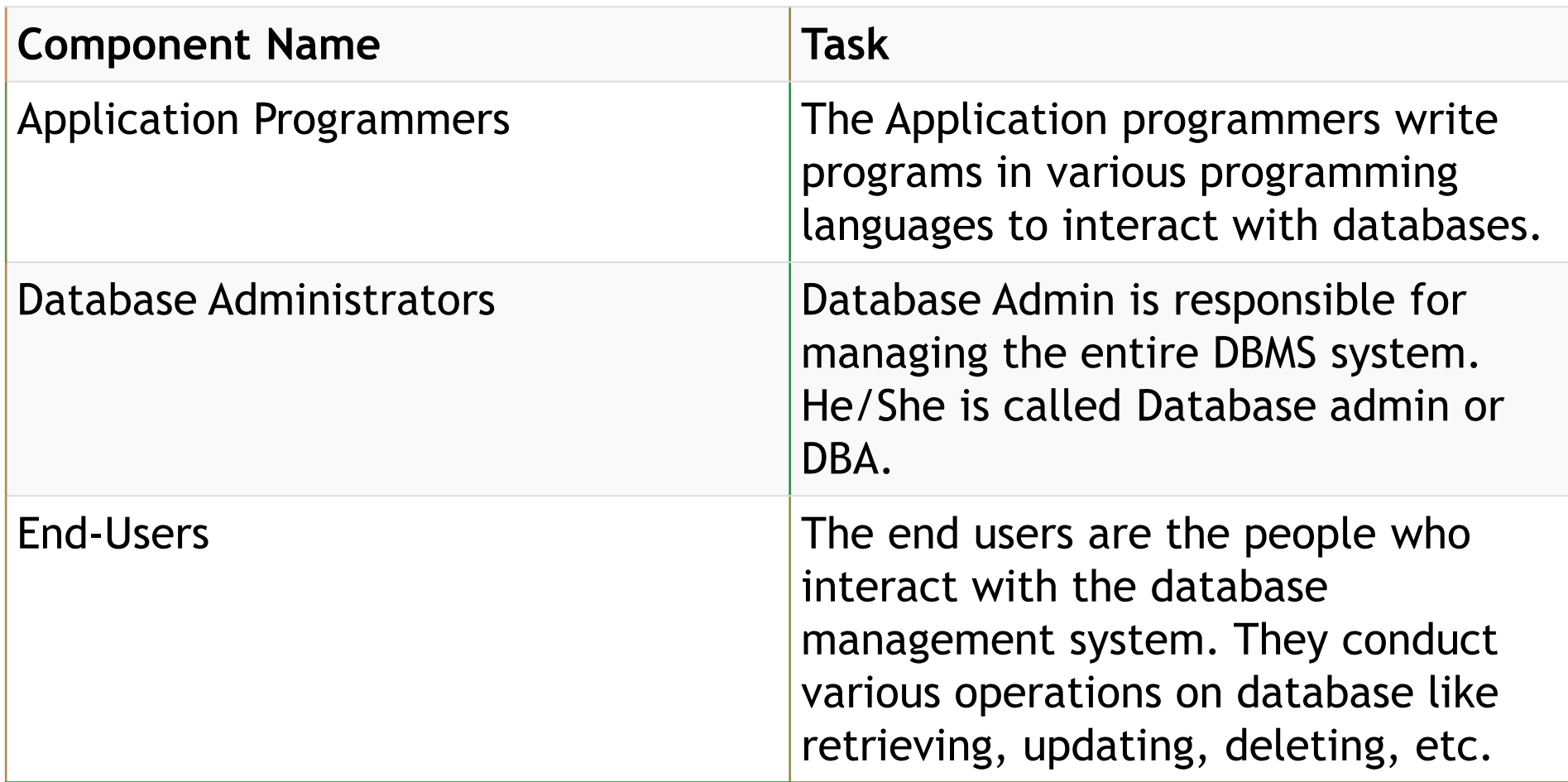

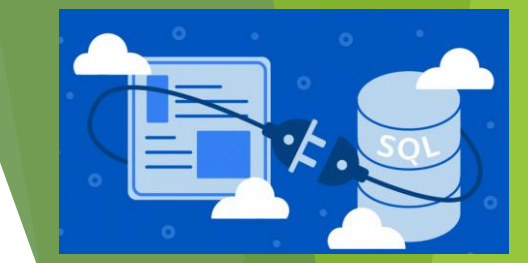

# **Why to Learn DBMS?**

A database system is widely used as a repository of the data needed for an organization's data processing.

- ➢ **Real-world entity**
- ➢ **Relation-based tables**
- ➢ **Isolation of data and application**
- ➢ **Less redundancy**
- ➢ **Consistency**

➢ **Query Language**

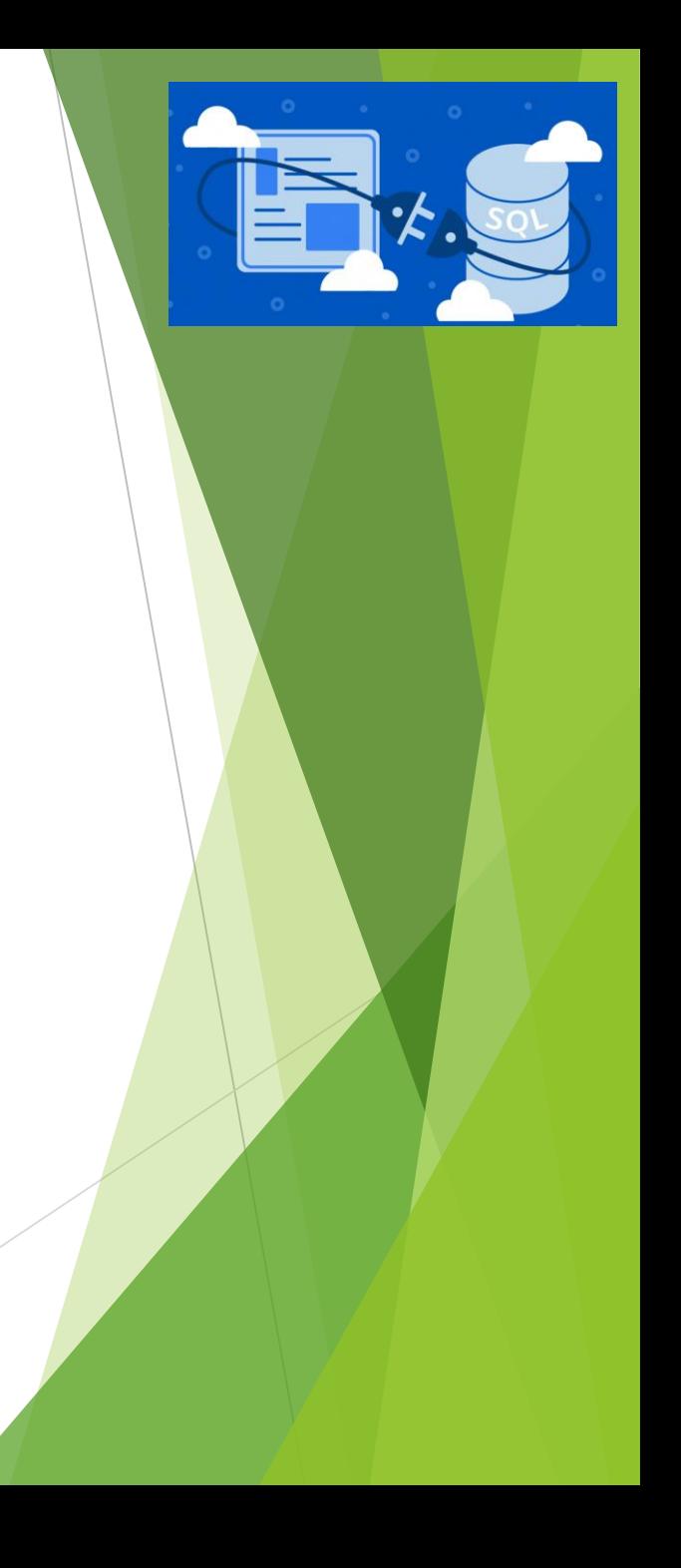

#### **Types of DBMS**

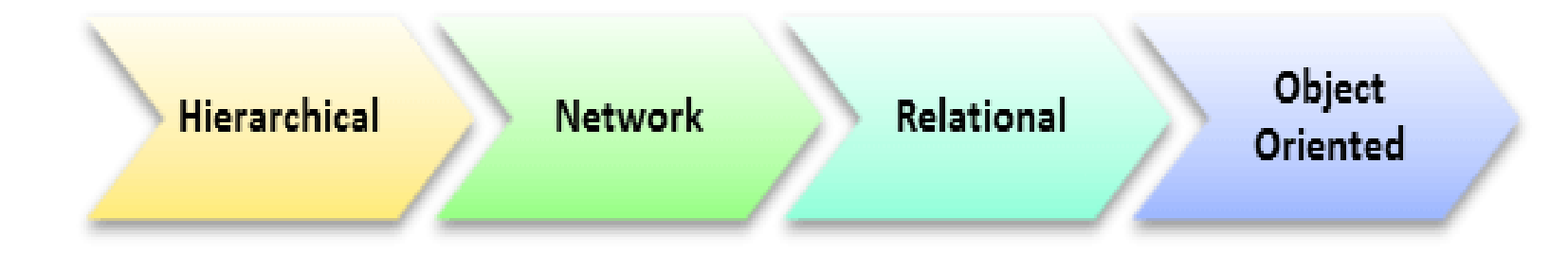

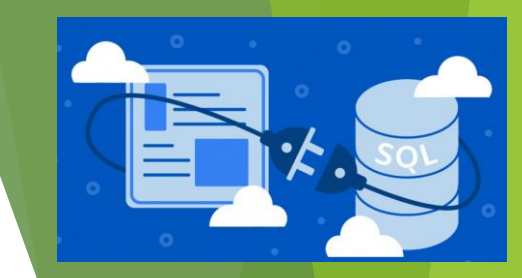

## **Applications of DBMS:**

- ➢ **ACID Properties** − DBMS follows the concepts of **A**tomicity, **C**onsistency, **I**solation, and **D**urability (normally shortened as ACID).
- ➢ **Multiuser and Concurrent Access** − DBMS supports multi-user environment and allows them to access and manipulate data in parallel.
- ➢ **Multiple views** − DBMS offers multiple views for different users.
- ➢ **Security** − Features like multiple views offer security to some extent where users are unable to access data of other users and departments.

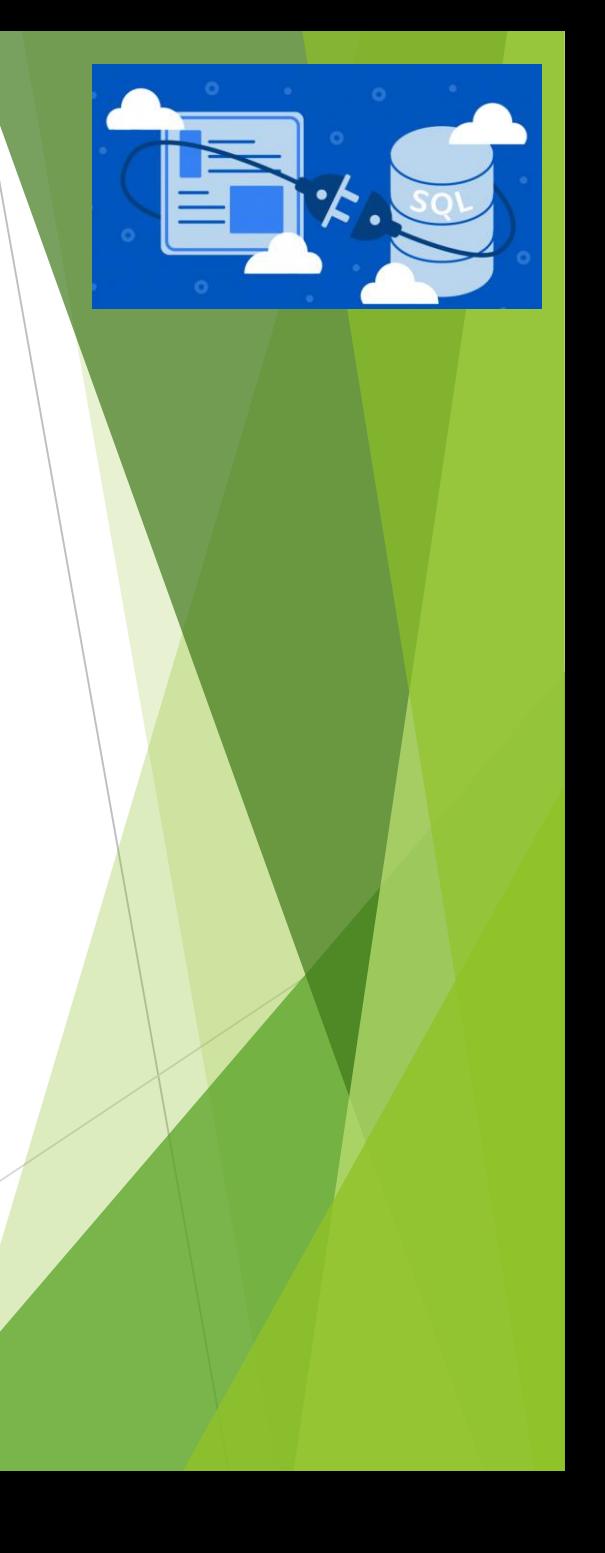

Simple example of a **SCHOOL DATABASE**. This database is maintaining information concerning students, courses, and grades in a school environment.

The database is organized as five files:

•The STUDENT file stores data of each student

•The COURSE file stores contain data on each course.

•The SECTION stores the information about sections in a particular course.

•The GRADE file stores the grades which students receive in the various sections

•The FACULTY file contains information about each teacher.

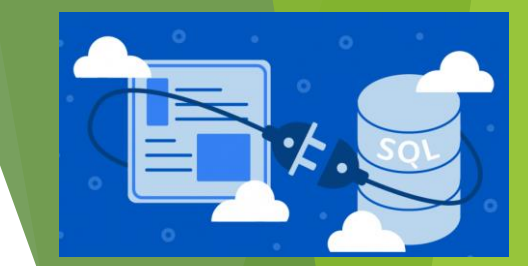

#### **Popular DBMS Software**

Here, is the list of some popular DBMS system: •MySQL

•Microsoft Access

•Oracle

•PostgreSQL

•dBASE

•FoxPro

•SQLite

•IBM DB2

•LibreOffice Base

•MariaDB

•Microsoft SQL Server etc.

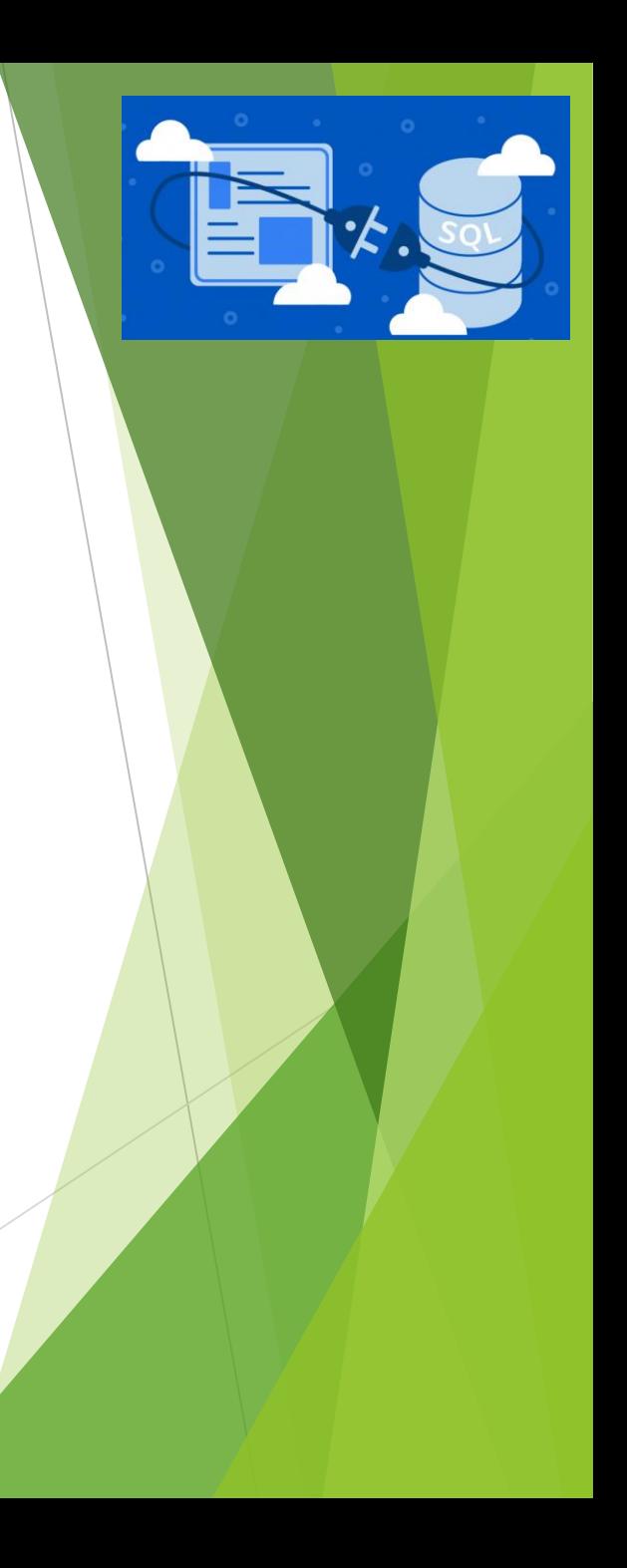